## PARISH HOSPITAL PATIENT PORTAL

Need your doctor, but can't come in? Telehealth visits are now integrated into your St. James Parish Hospital Patient Portal. See the step-by-step guide below.

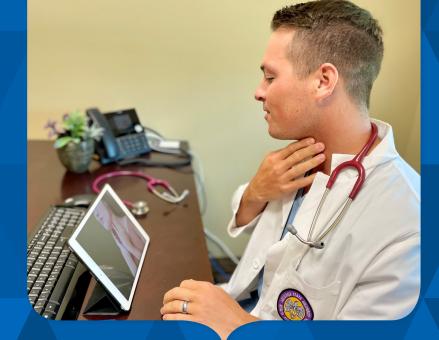

## How to schedule a virtual visit:

- Log in to your portal at sjph.iqhealth.com or open the HealtheLife App.
- 2. Click "Schedule an Appointment."
- 3. Choose "Established Patient-Telehealth."
- 4. Pick a location and view appointment options:
  - a. Family Practice Clinics (Lutcher) Dr. Jerry Poche, Dr. Randall Poche, Dr. Dylan Poche, Dr. Cullen Ocmond, or Denise Louque, FNP
  - b. Ugent Care Nurse Practitioner
  - c. West Bank Clinic (Vacherie) Dr. Jarelle Scott or Denise Louque, FNP
- 5. Choose a day/time and schedule.

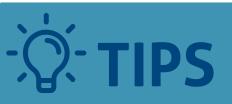

Remember to ALLOW ACCESS to camera and microphone, and choose a quiet, well-lit area for your appointment.

## The day of your appointment:

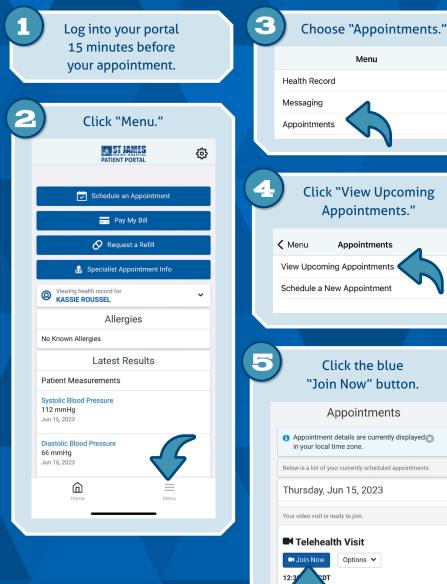

with Po

dan MD